## **How do I delete the Blend Requirement?**

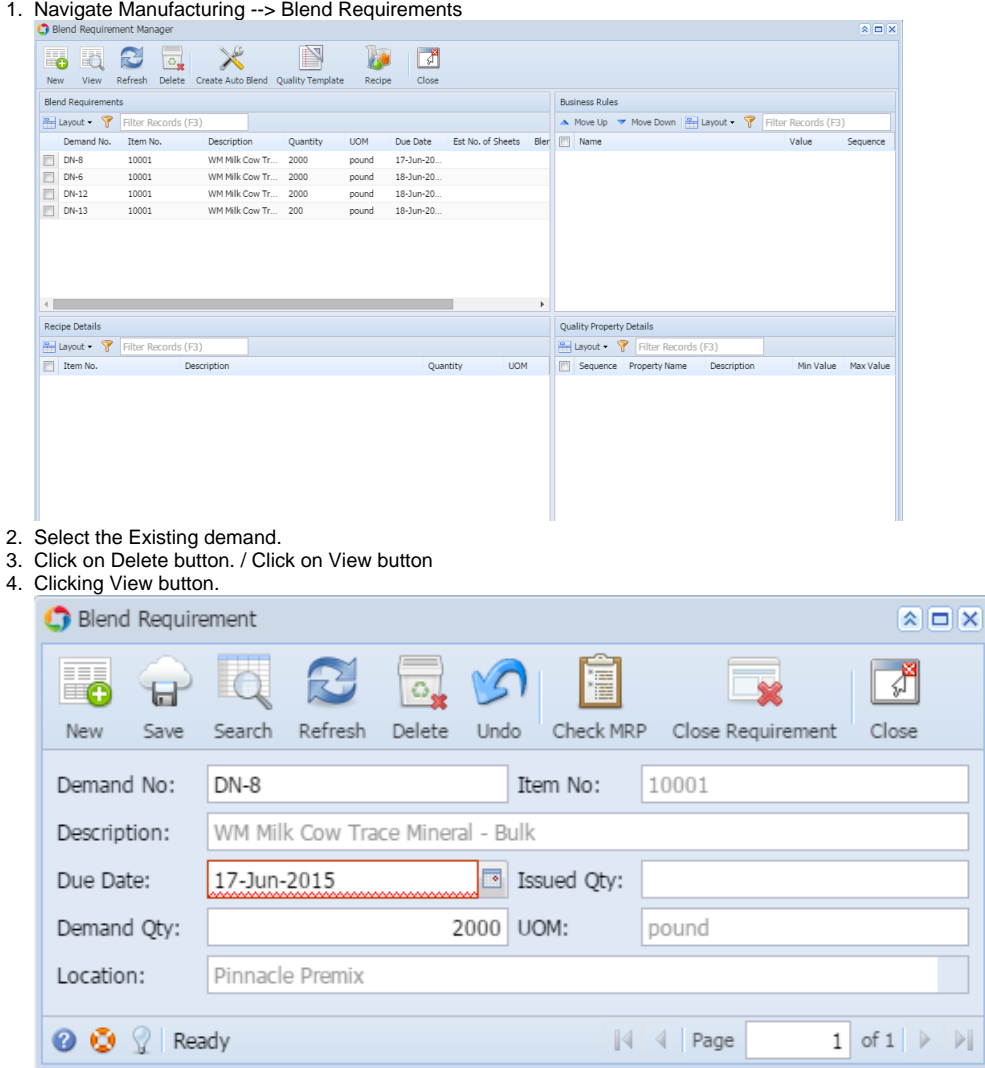

- 5. Click on Delete button.
- 6. Deleted demand will be removed from the Manager list.